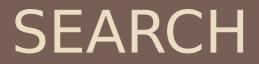

Joe Osborn CS51A – Spring 2020

#### What is Al?

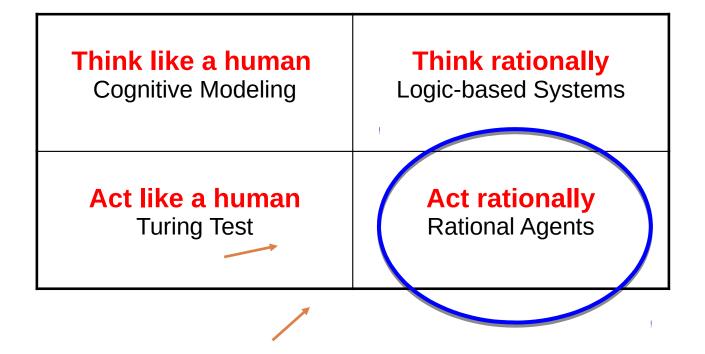

Next couple of weeks

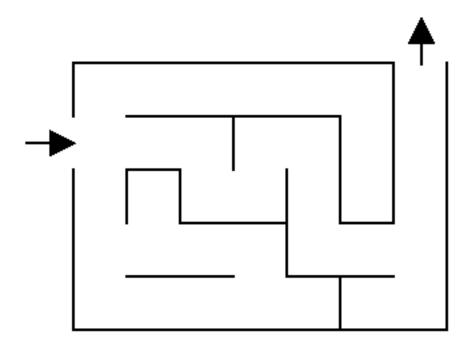

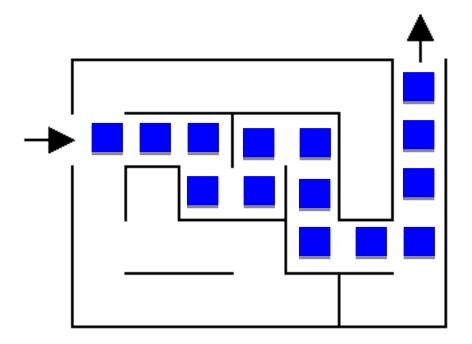

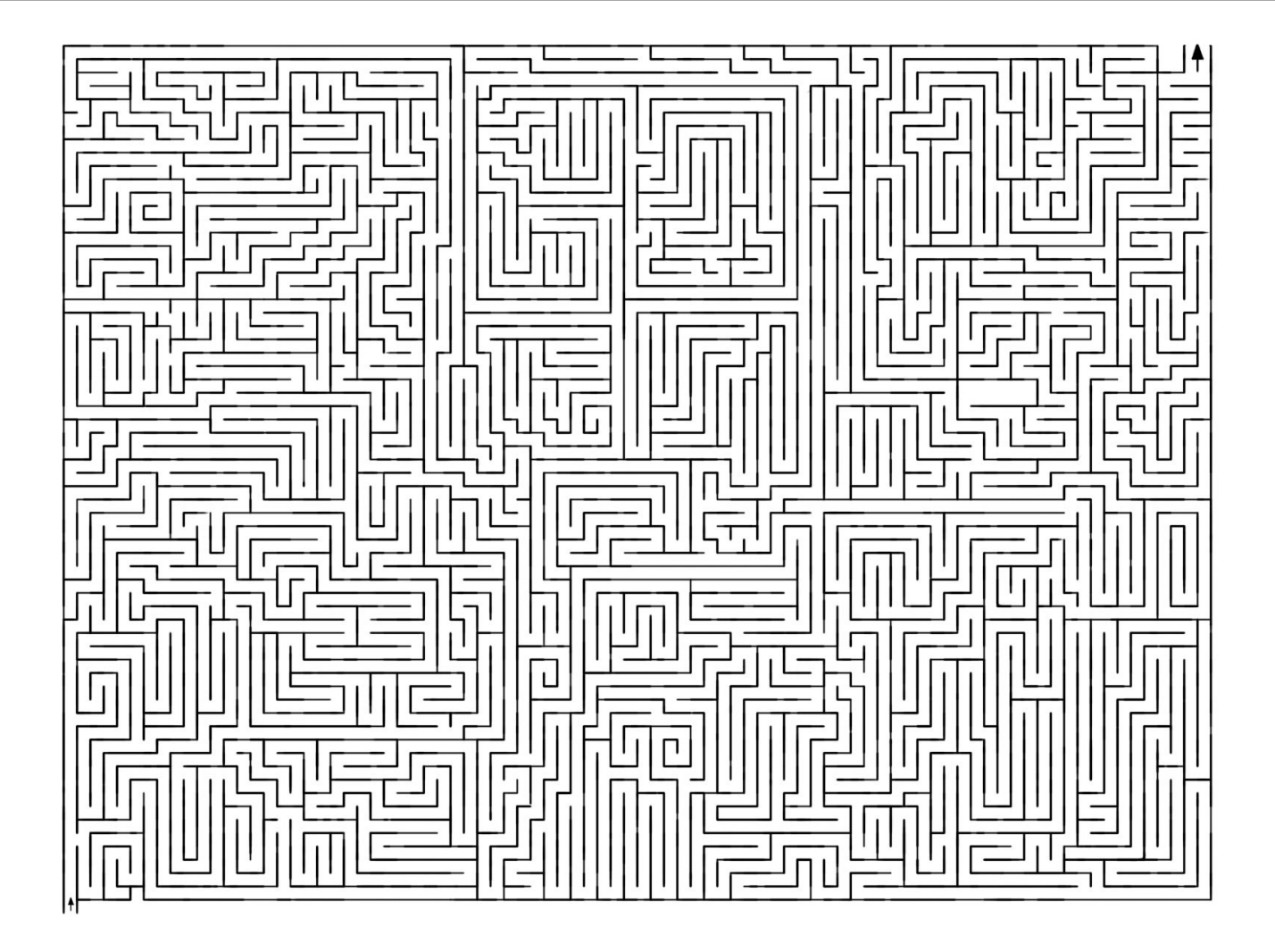

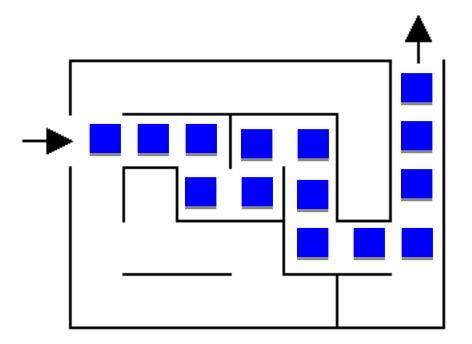

How did you figure it out?

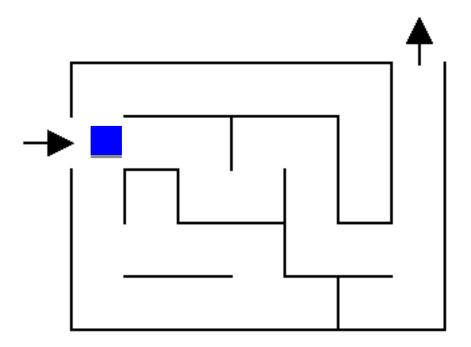

What now?

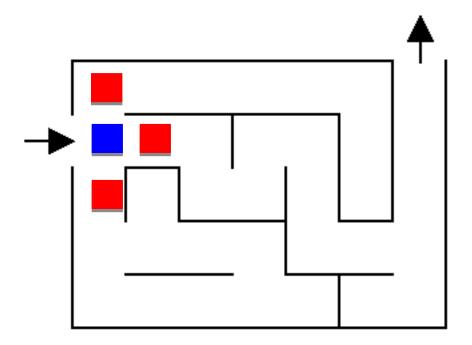

Three choices

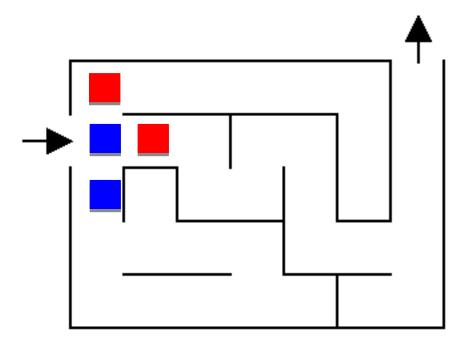

Pick one!

What now?

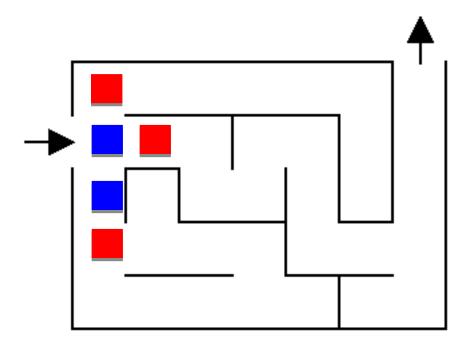

#### Still three options! Which would you explore/pick?

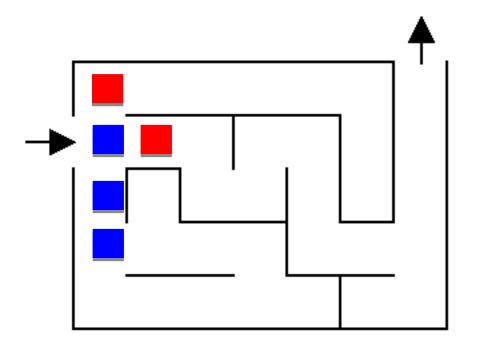

Most people go down a single path until they realize that it's

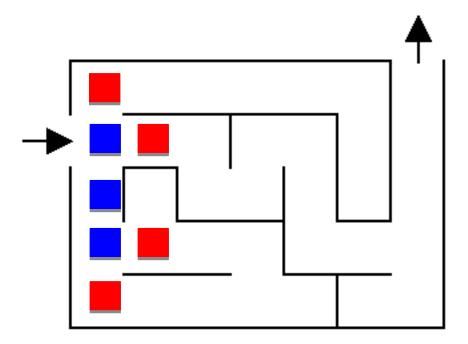

Keep exploring

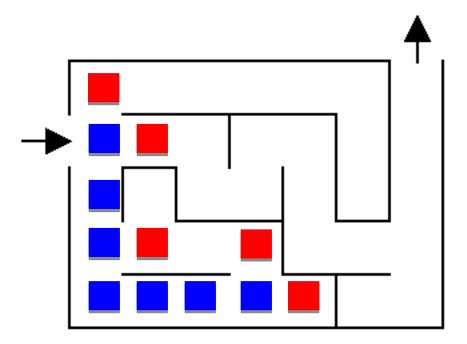

Keep exploring

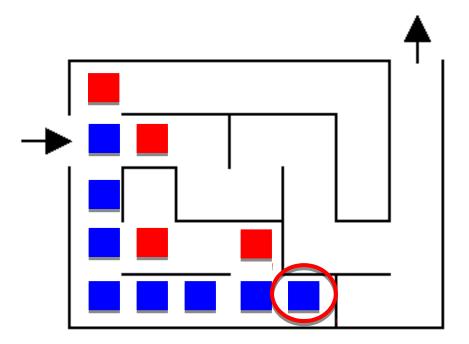

# What now?

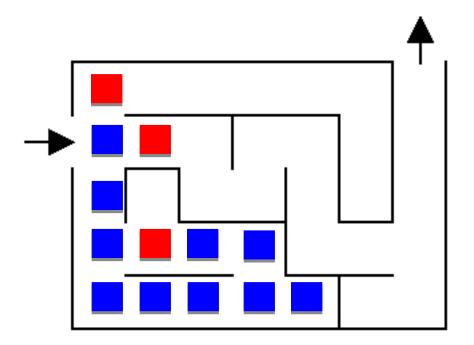

#### Are we stuck?

No. Red positions are just possible options we haven't explored

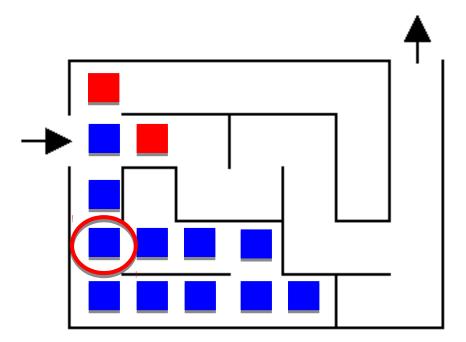

How do we know not to go left?

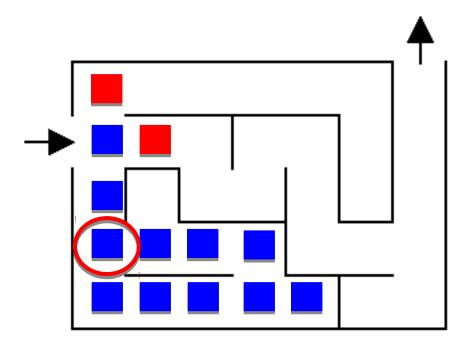

Have to be careful and keep track of where we've been if we can loop

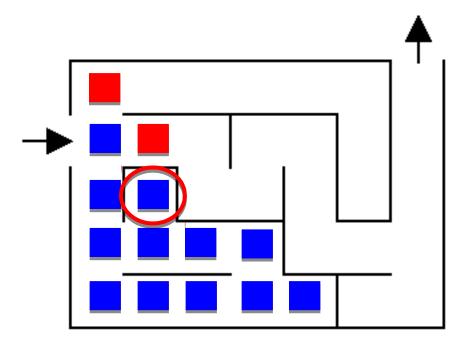

Now what?

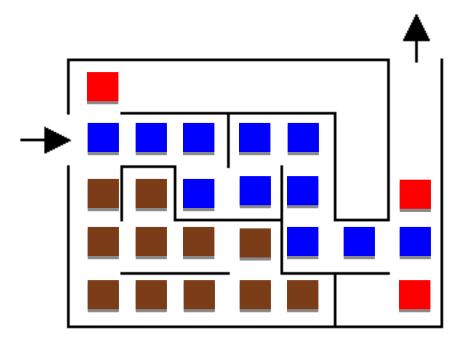

Now what?

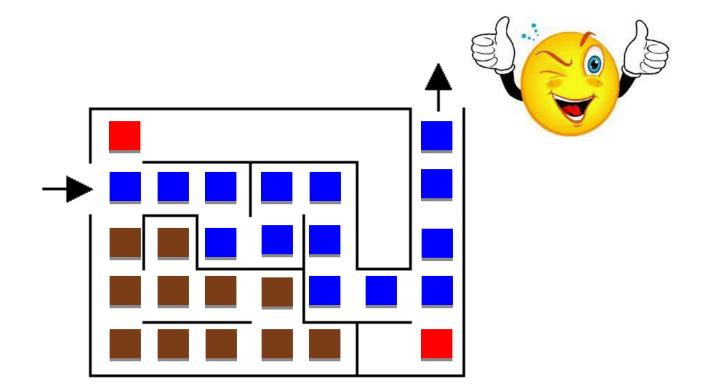

# Search problems

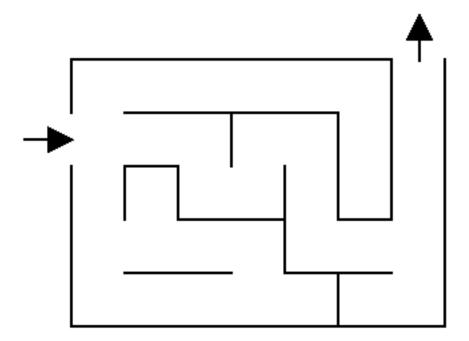

What information do we need to figure out a solution?

# Search problems

Where to start

Where to finish (goal)

What the "world" (in this case a maze) looks like

- We'll define the world as a collection of discrete states
- States are connected if we can get from one state to another by taking a particular action
- This is called the "state space"

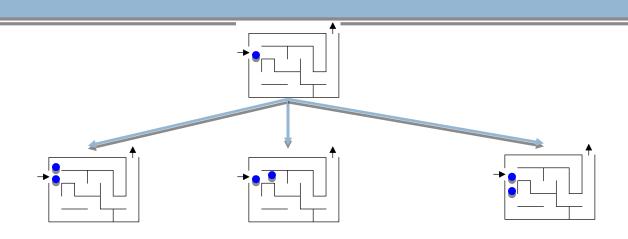

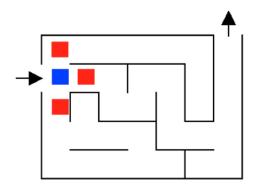

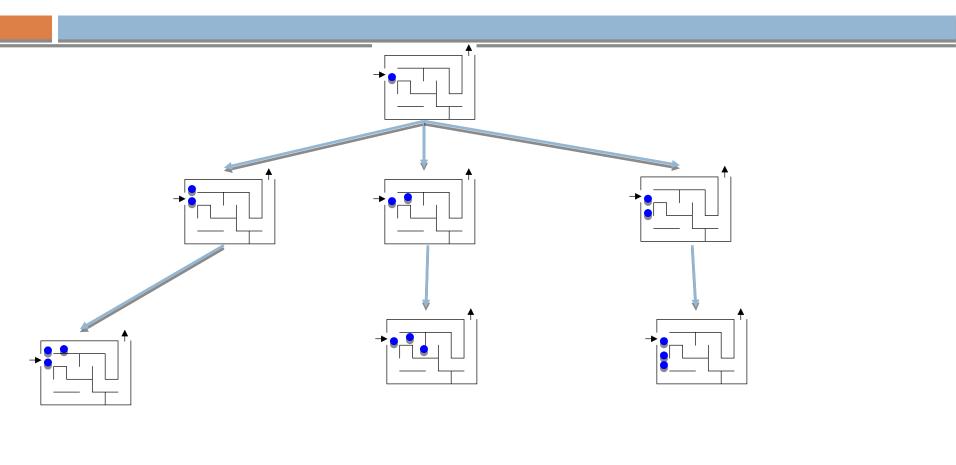

. . .

. . .

. . .

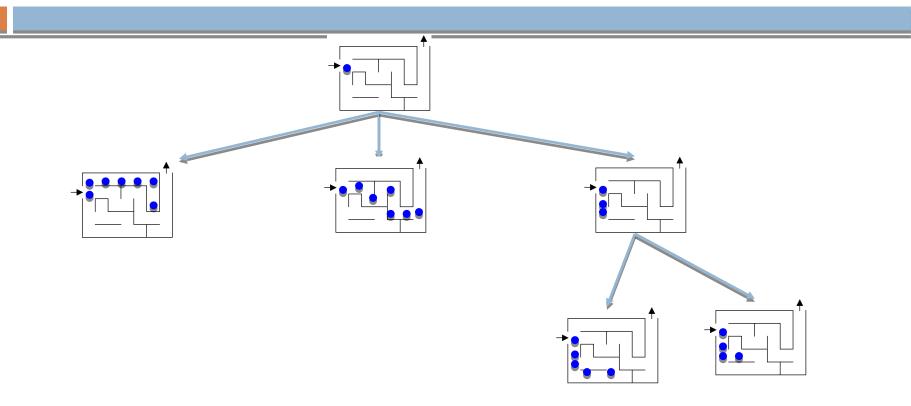

For a given problem, still could have different state-spaces

How many more states are there?

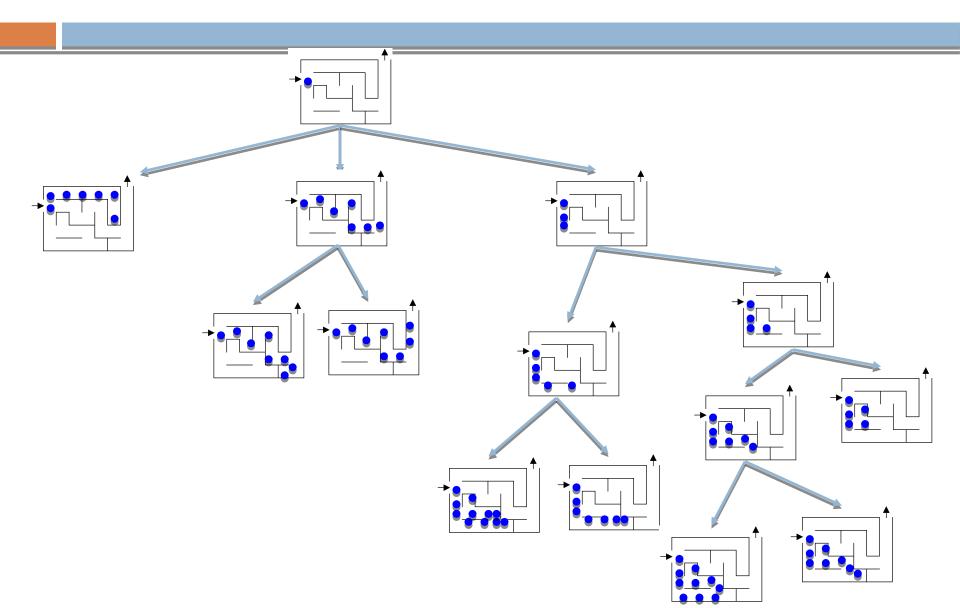

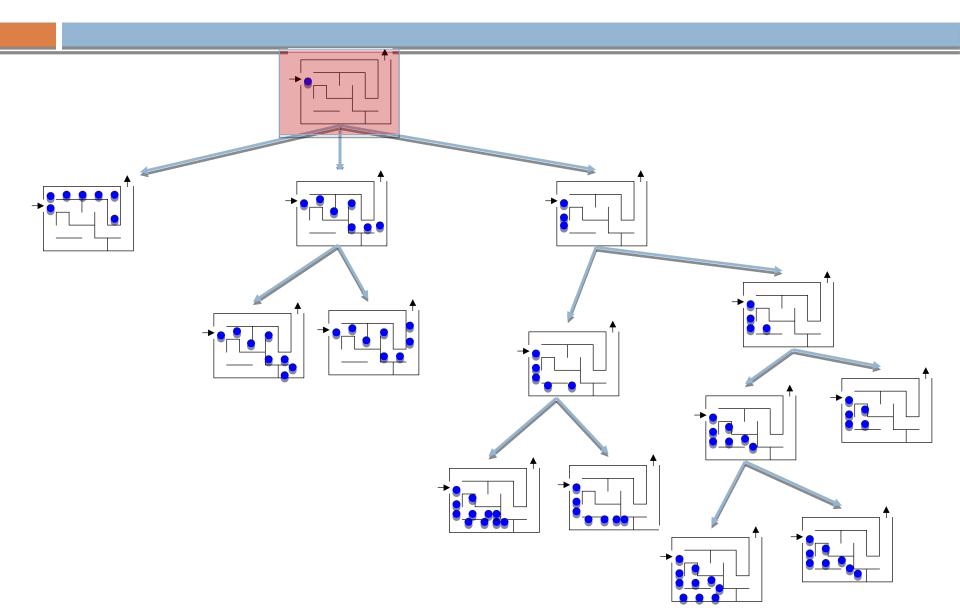

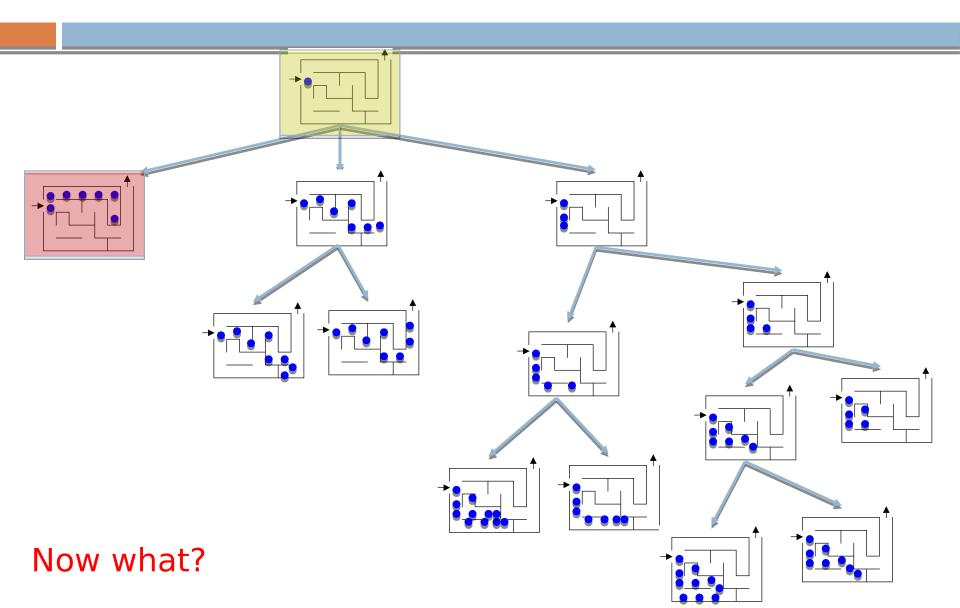

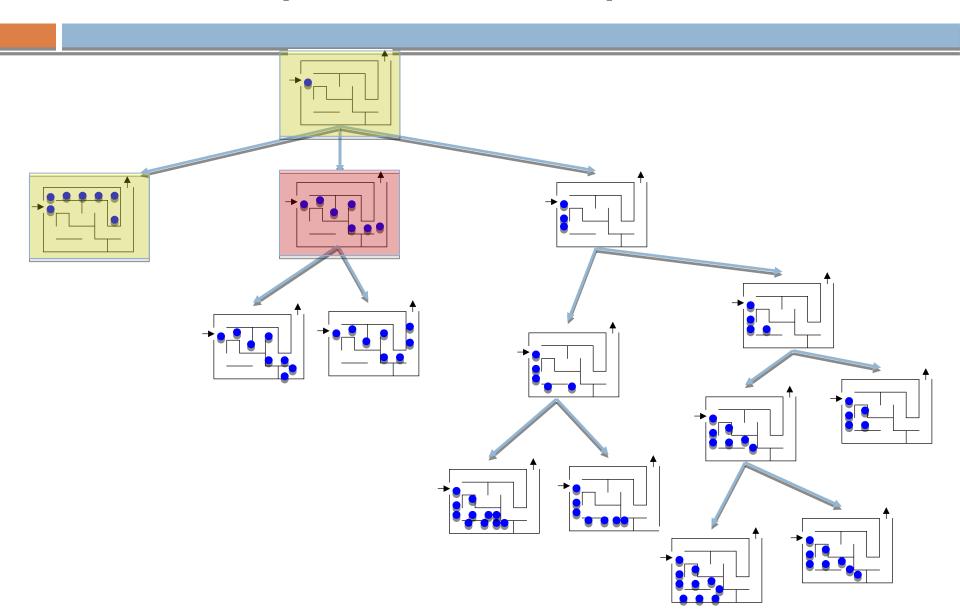

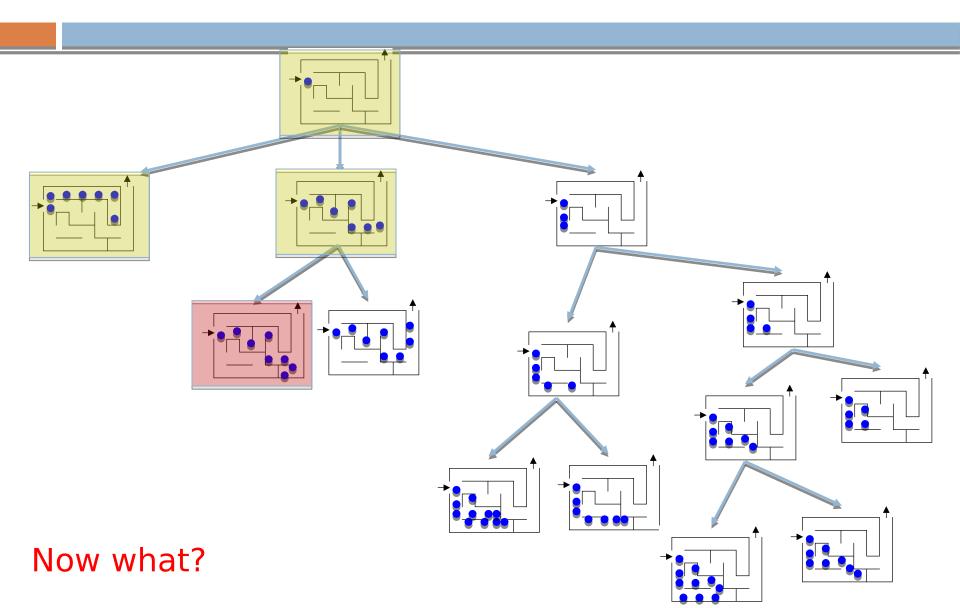

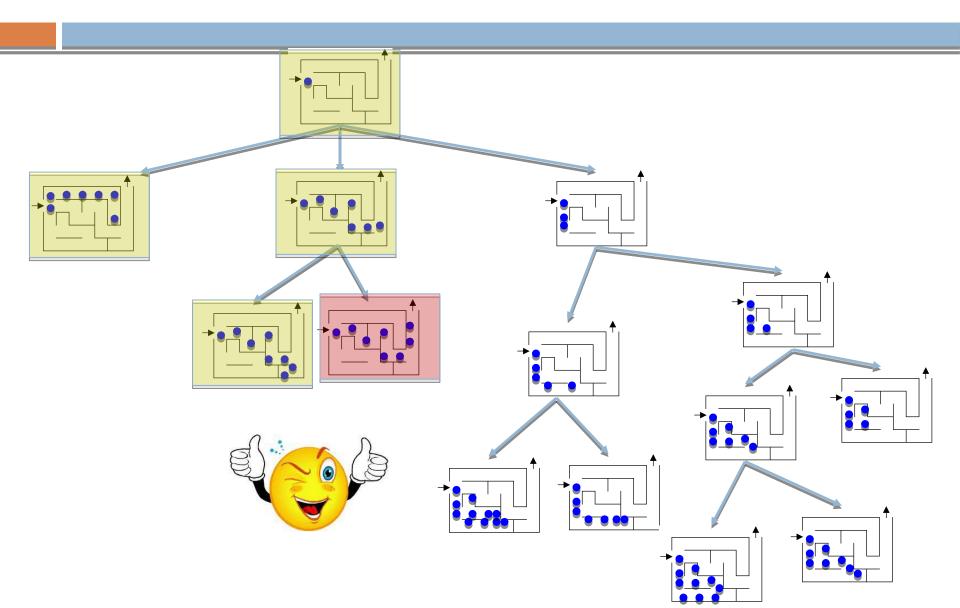

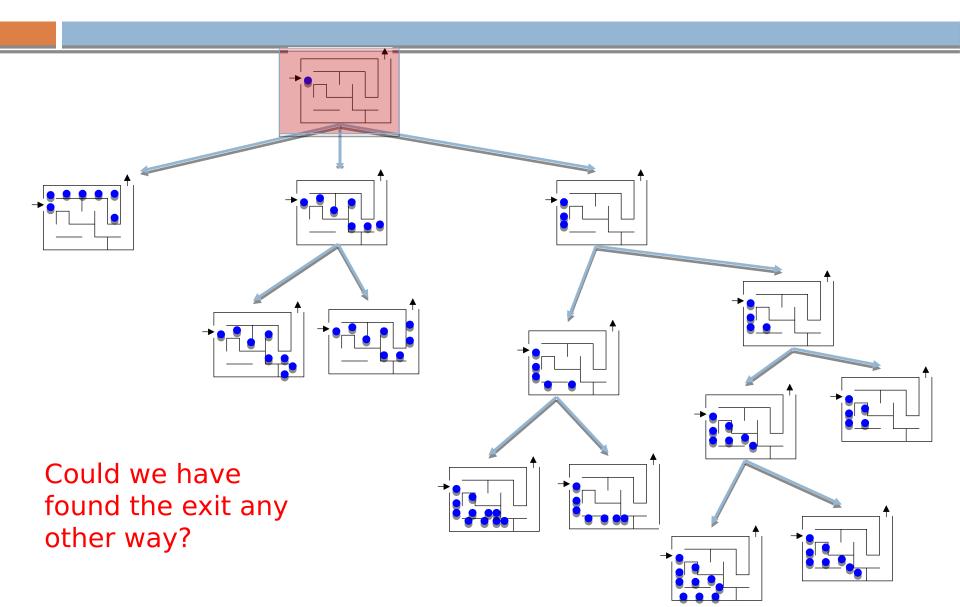

# Search algorithm

Keep track of a list of states that we *could* visit, we'll call it "to\_visit"

General idea:

- take a state off the to\_visit list
- if it's the goal state
  - we're done!
- if it's not the goal state
  - Add all of the next states to the to\_visit list
- repeat

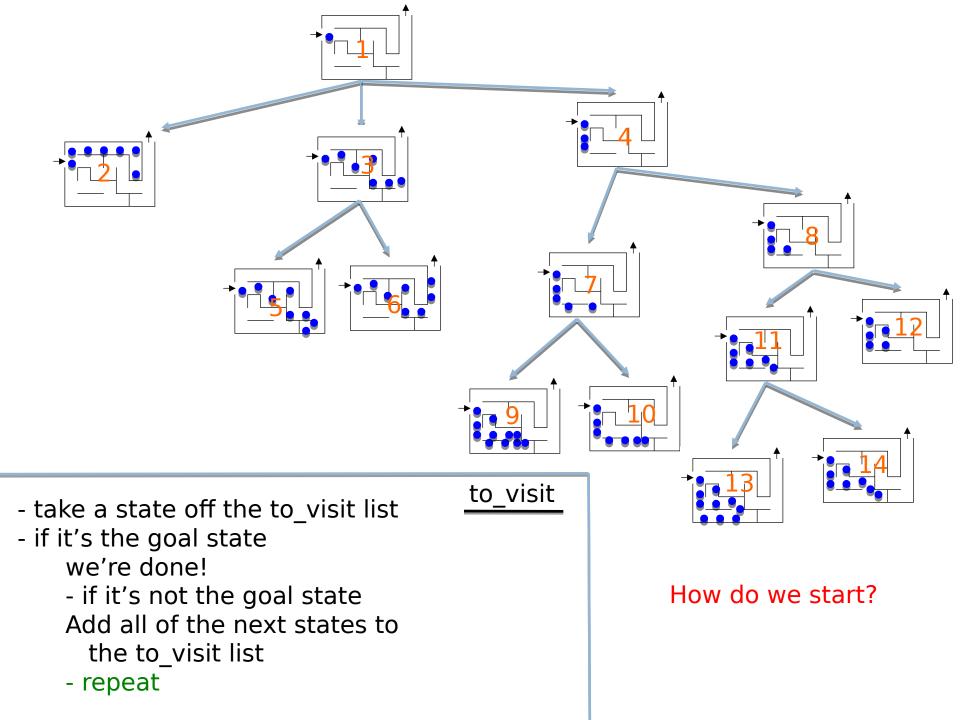

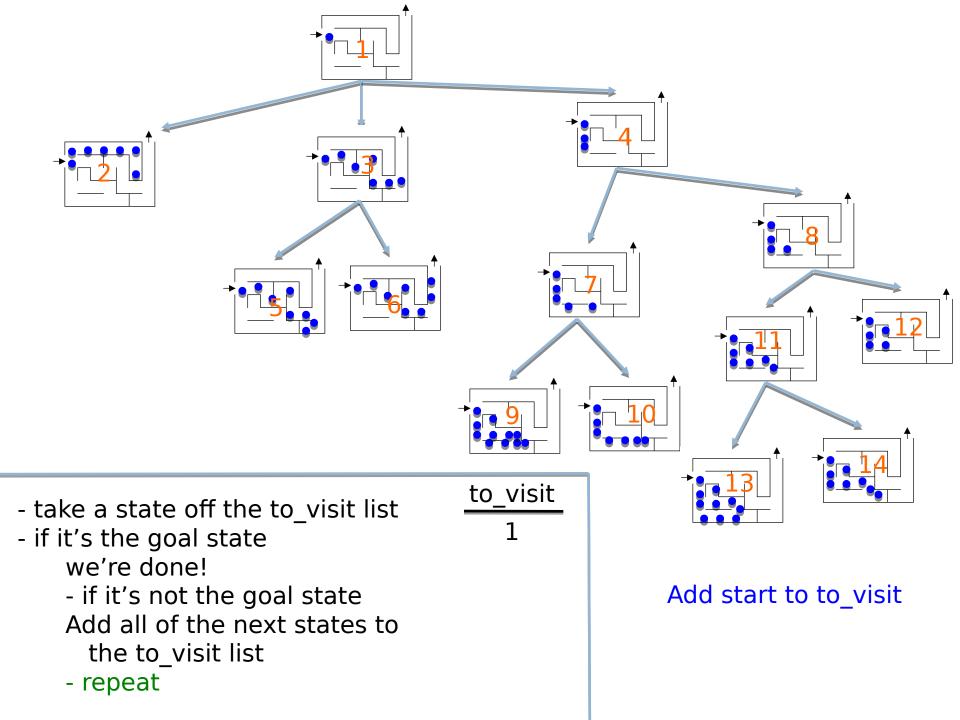

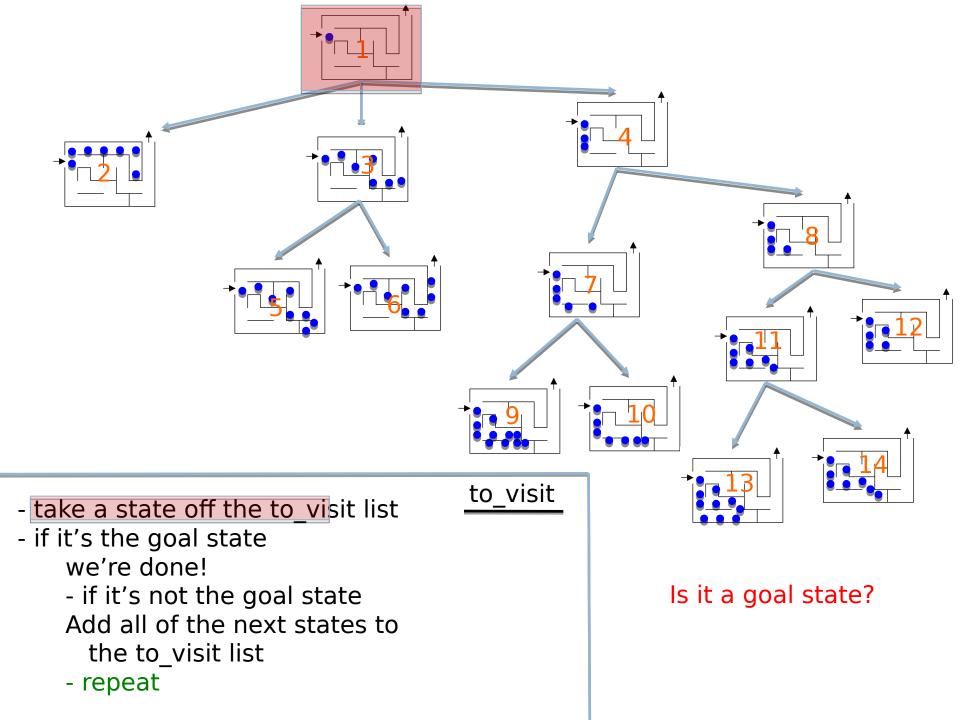

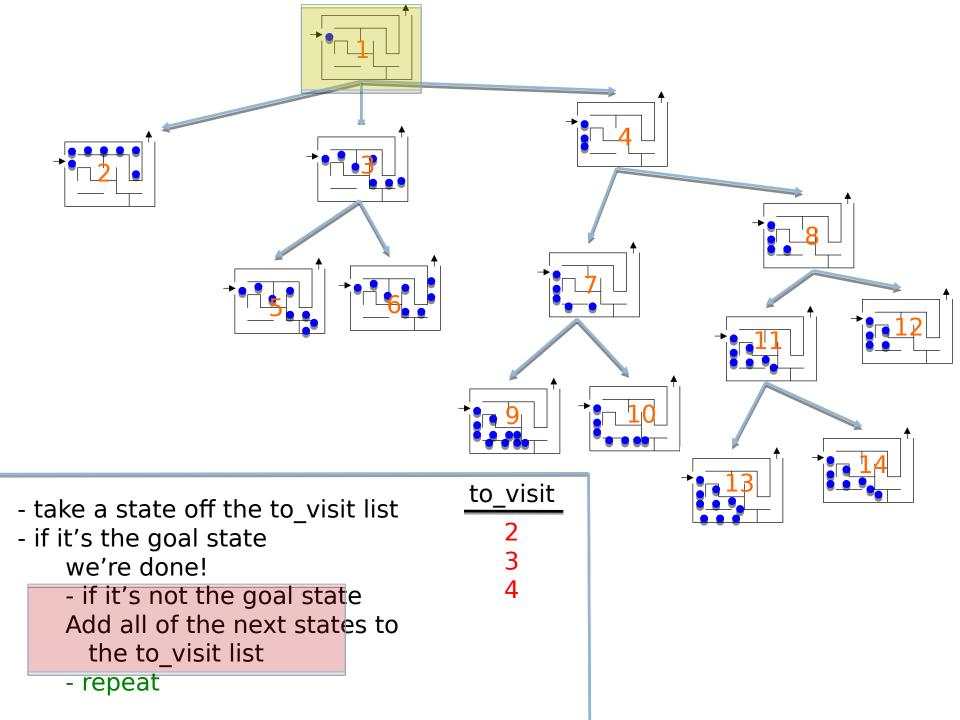

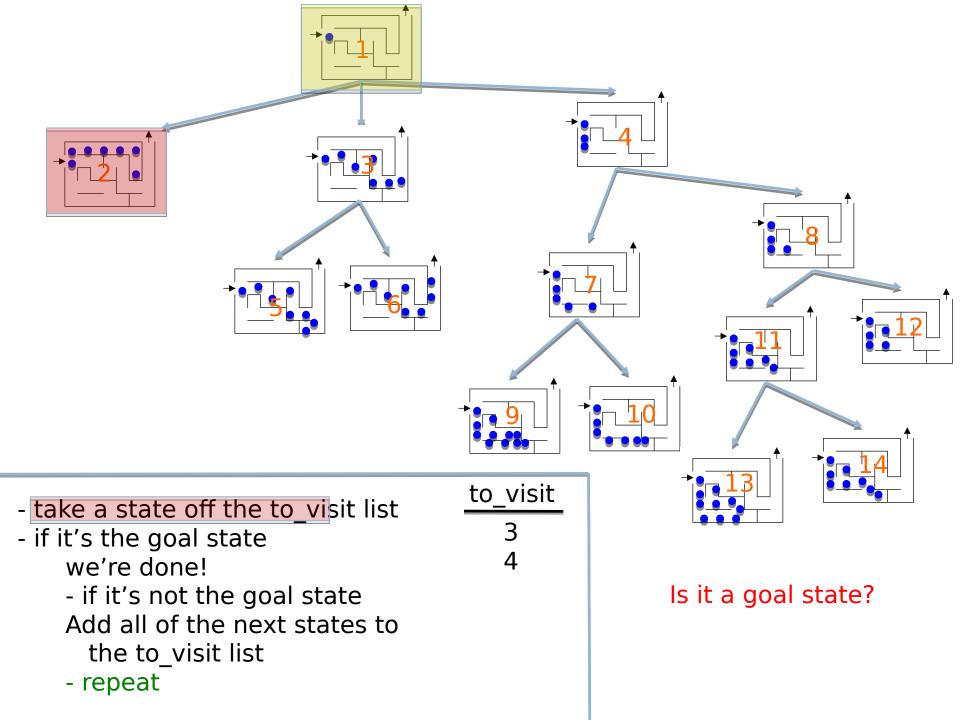

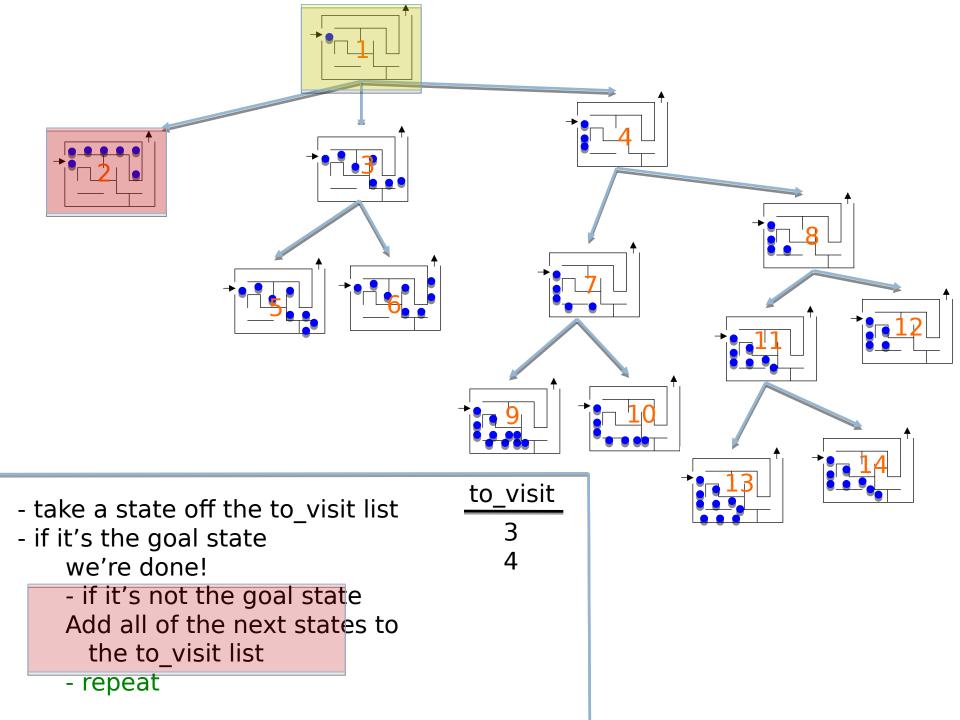

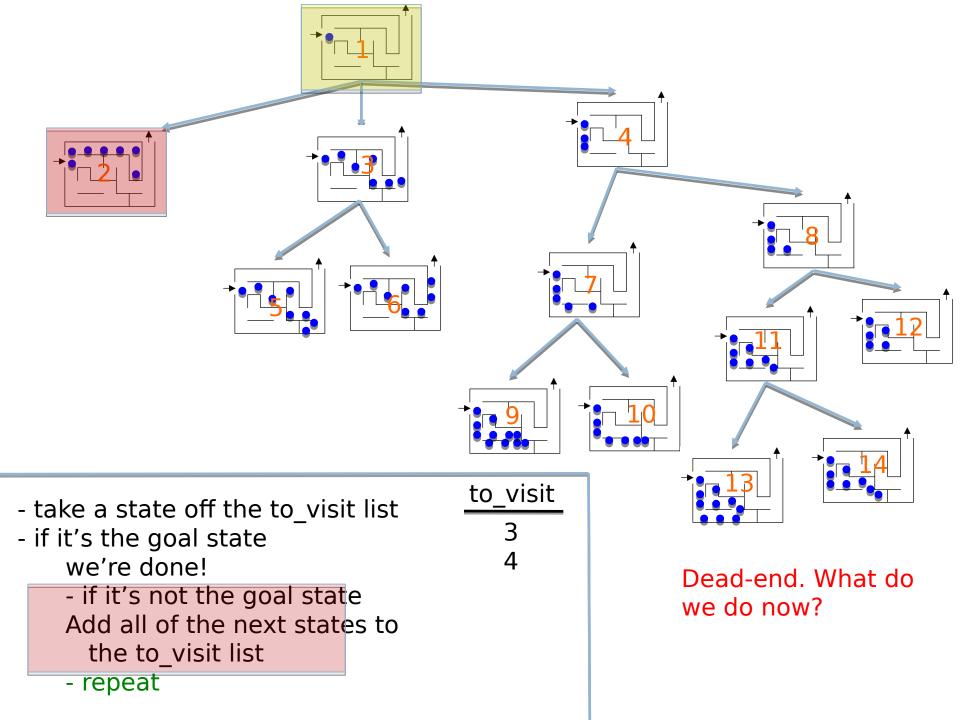

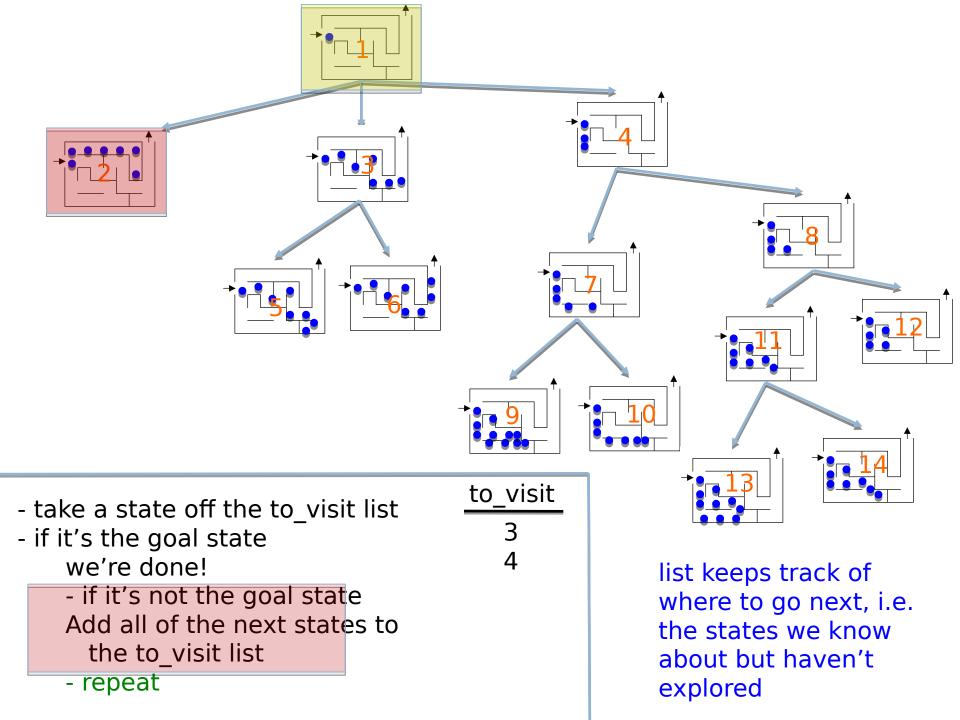

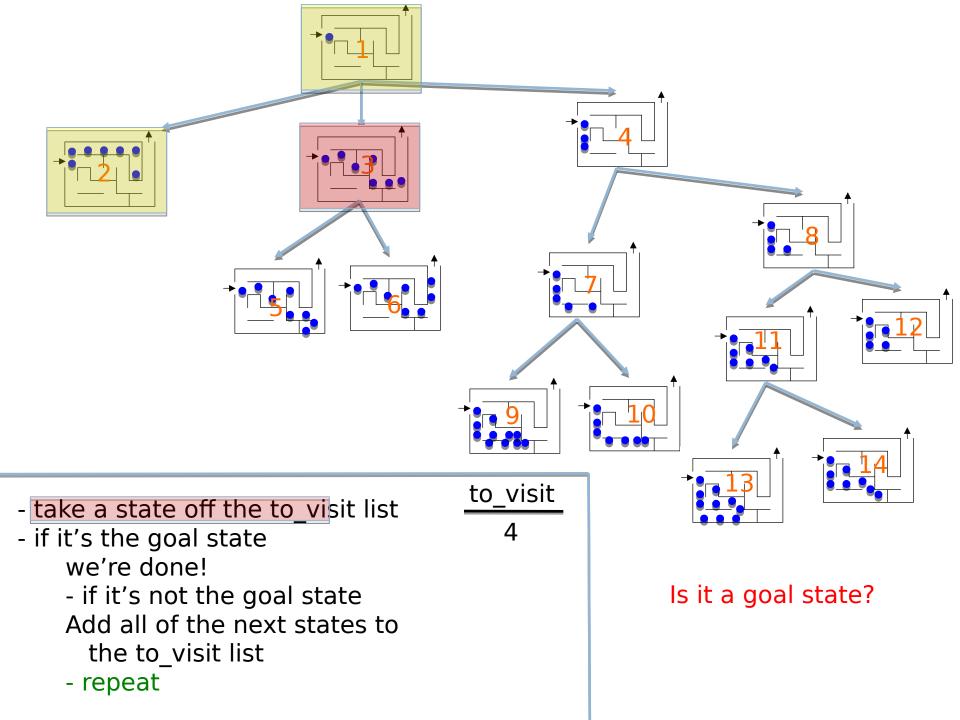

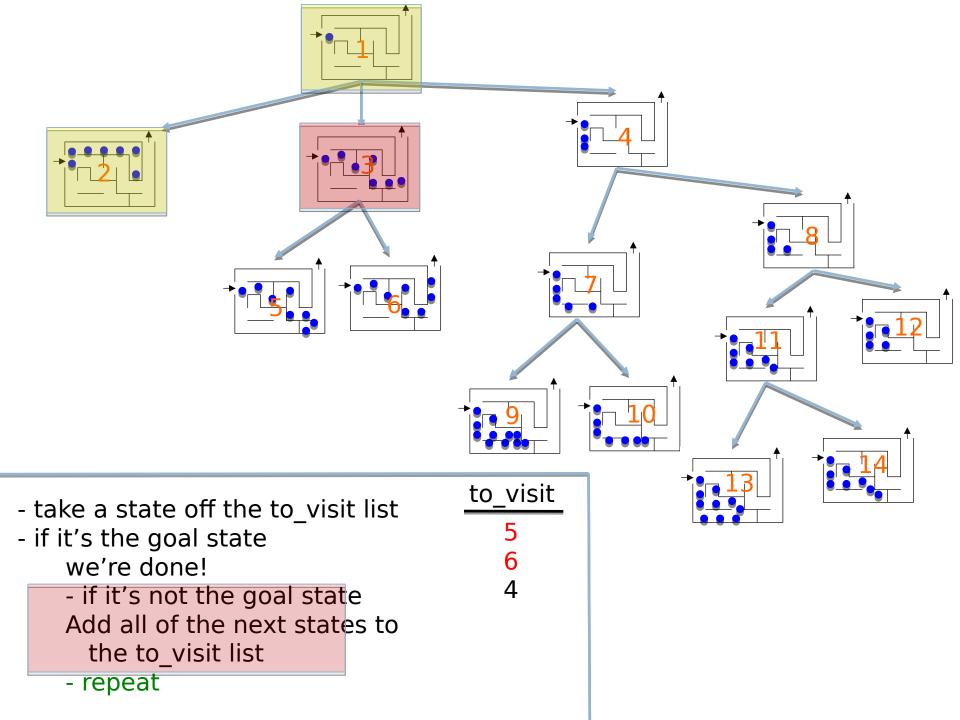

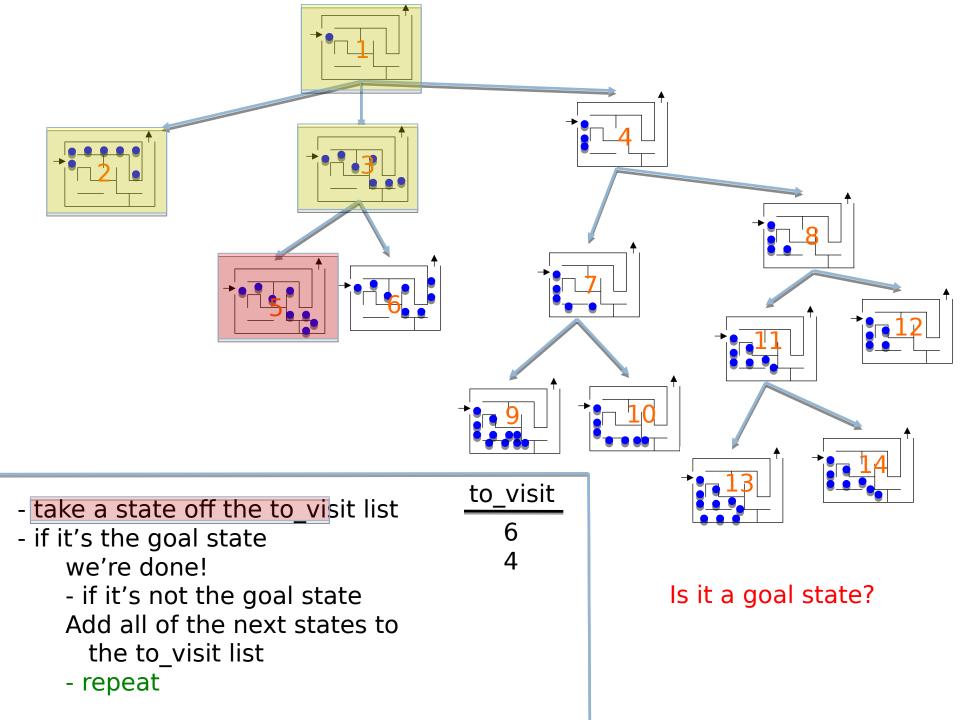

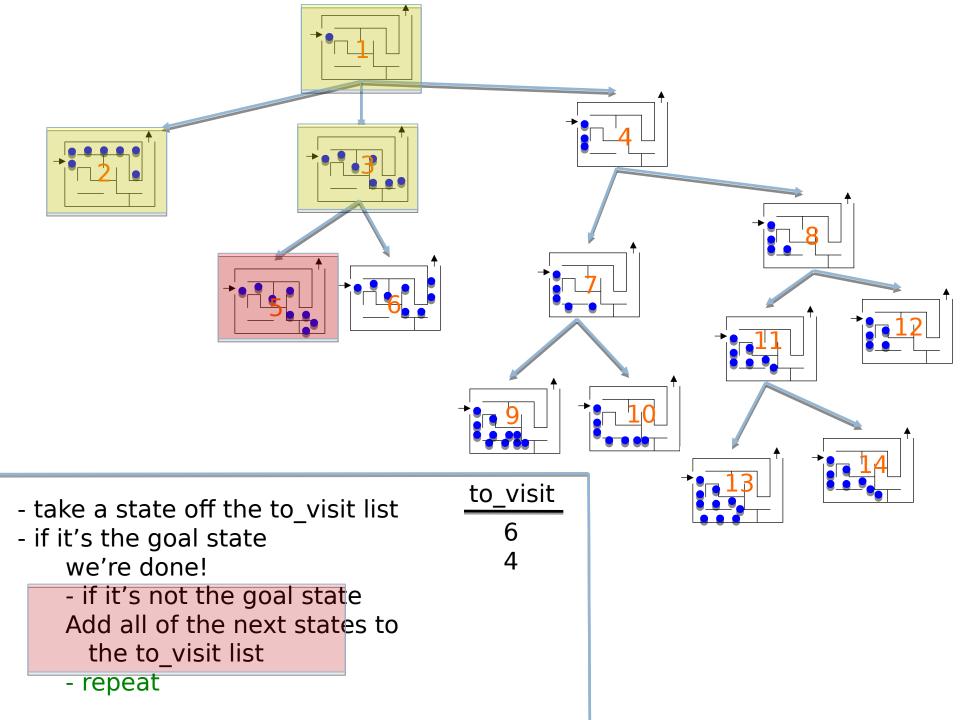

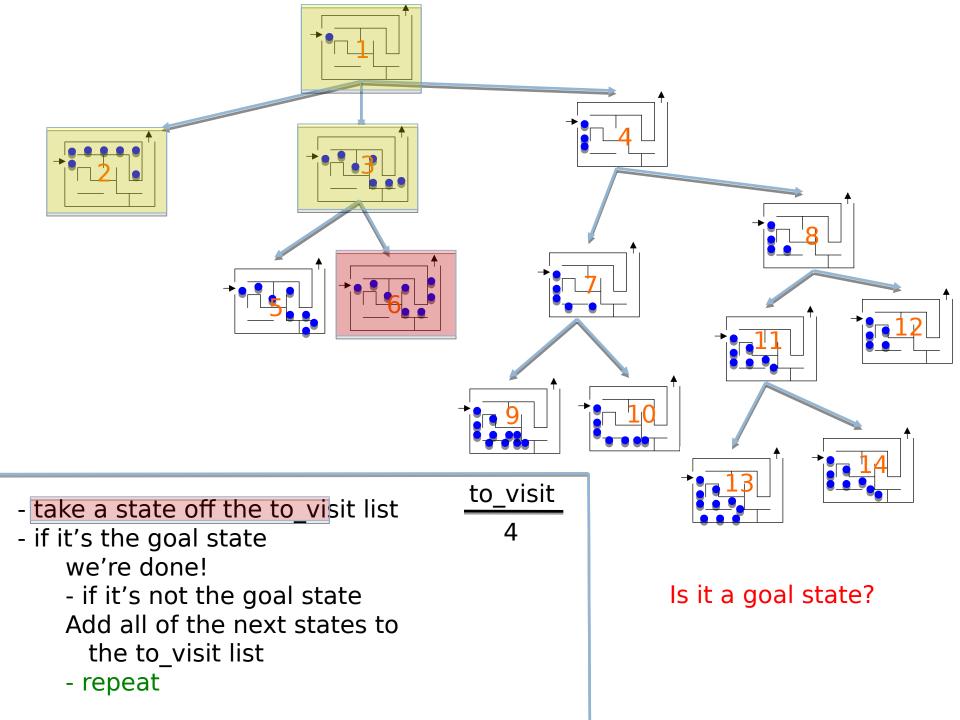

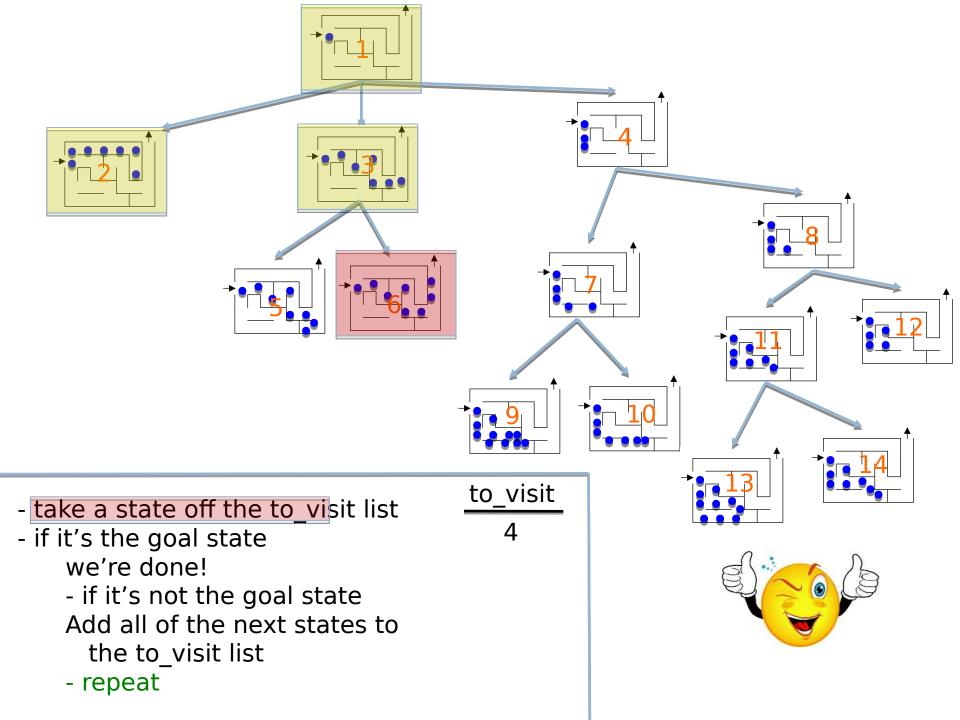

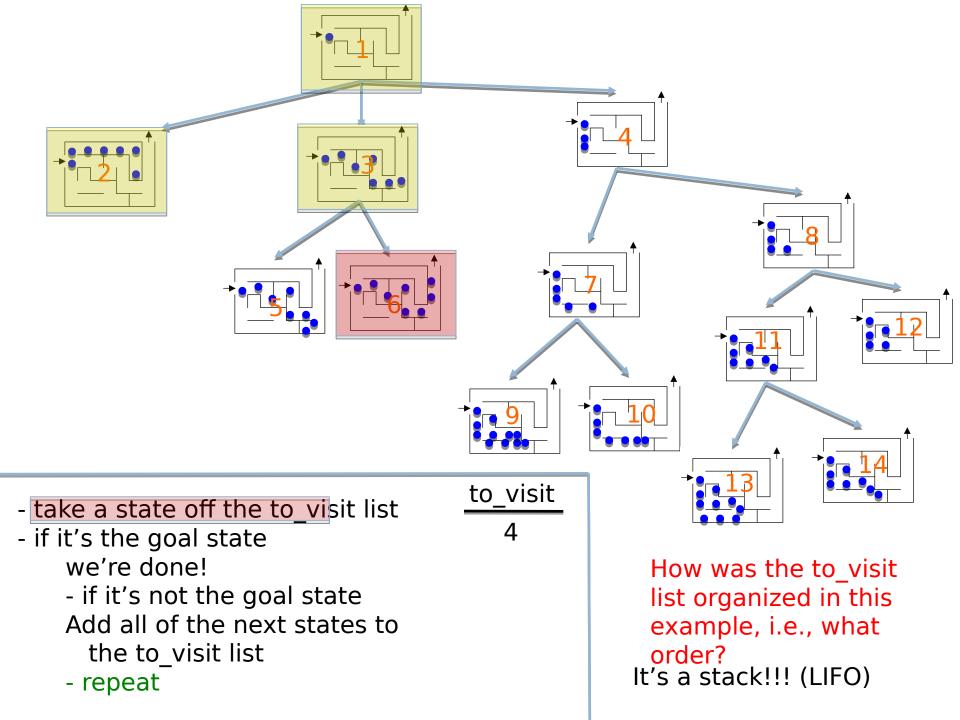

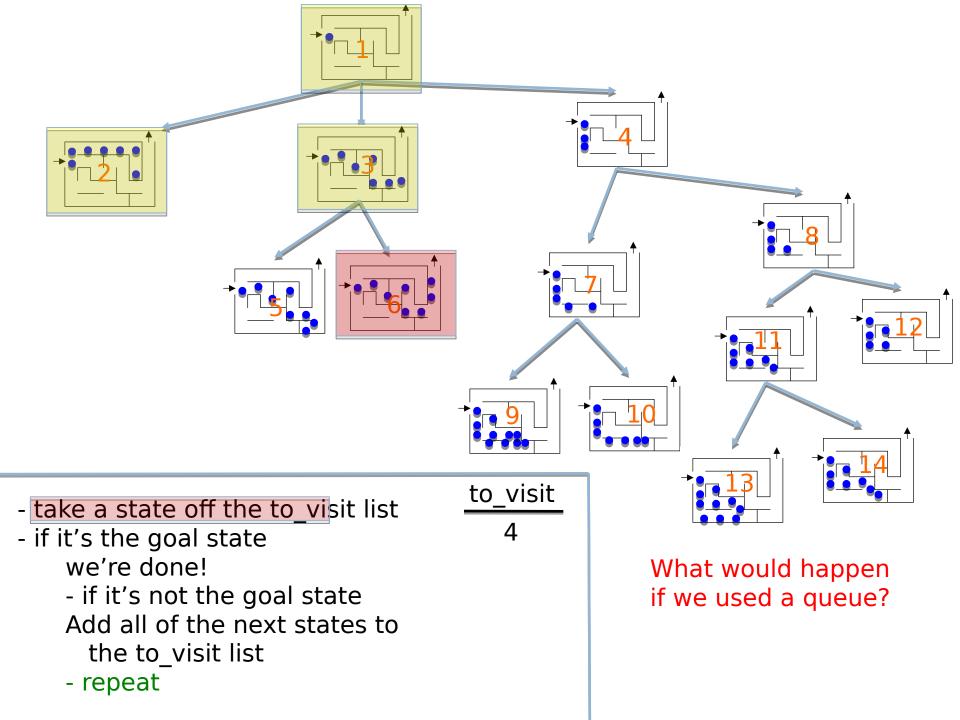

#### Search algorithms

add the start state to to\_visit

Repeat

- take a state off the to\_visit list
- if it's the goal state
  - we're done!
- if it's not the goal state
  - Add all of the next states to the to\_visit list

#### Search algorithms

add the start state to to\_visit

Repeat

- take a state off the to\_visit list
- if it's the goal state
  - we're done!
- if it's not the goal state
  - Add all of the next states to the to\_visit list

Depth first search (DFS): to\_visit is a stack Breadth first search (BFS): to\_visit is a queue

### What order will BFS and DFS visit the states assuming states are added to to\_visit left to right?

2

5

3

6

9

4

8

add the start state to to\_visit

#### Repeat

- take a state off the to\_visit list
- if it's the goal state
  - we're done!
- if it's not the goal state
  - Add all of the successive states to the to\_visit list

Depth first search (DFS): to\_visit is a stack Breadth first search (BFS): to\_visit is a queue

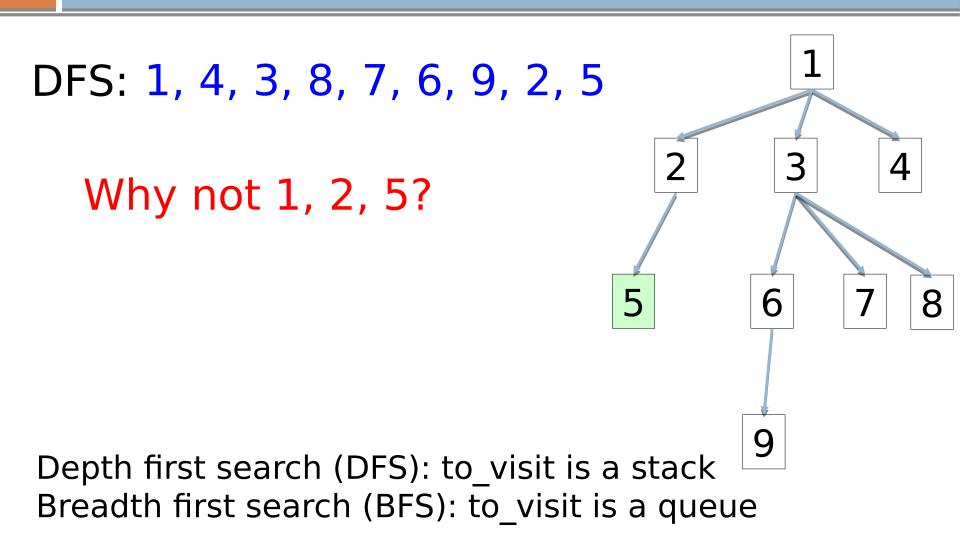

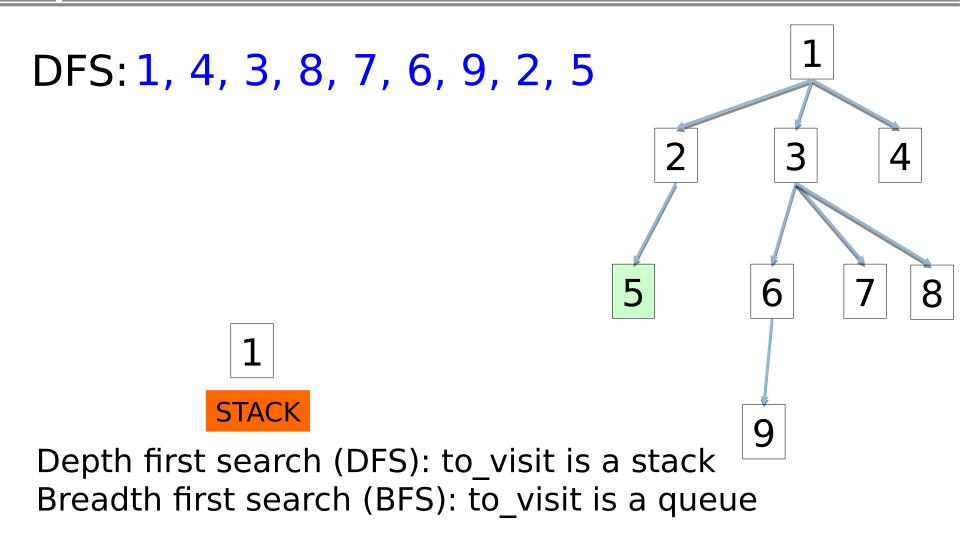

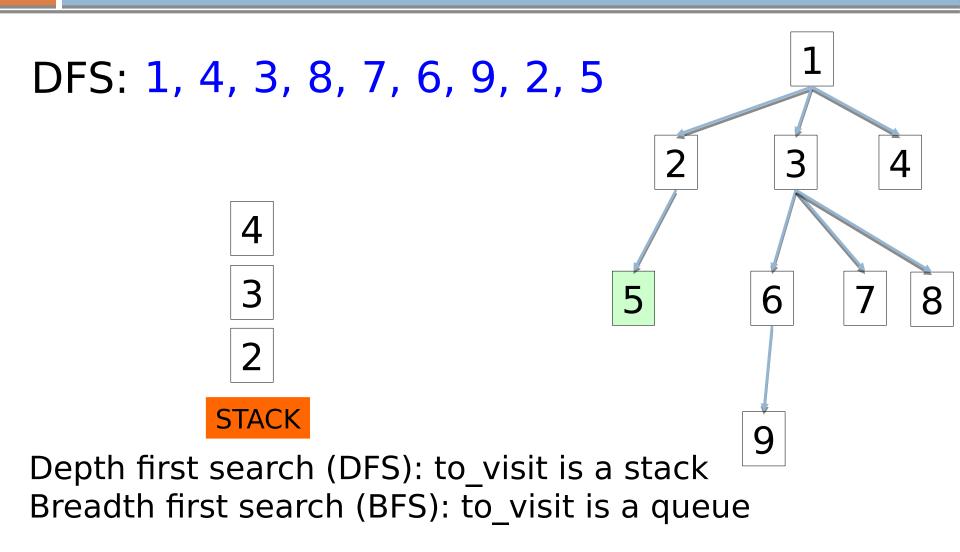

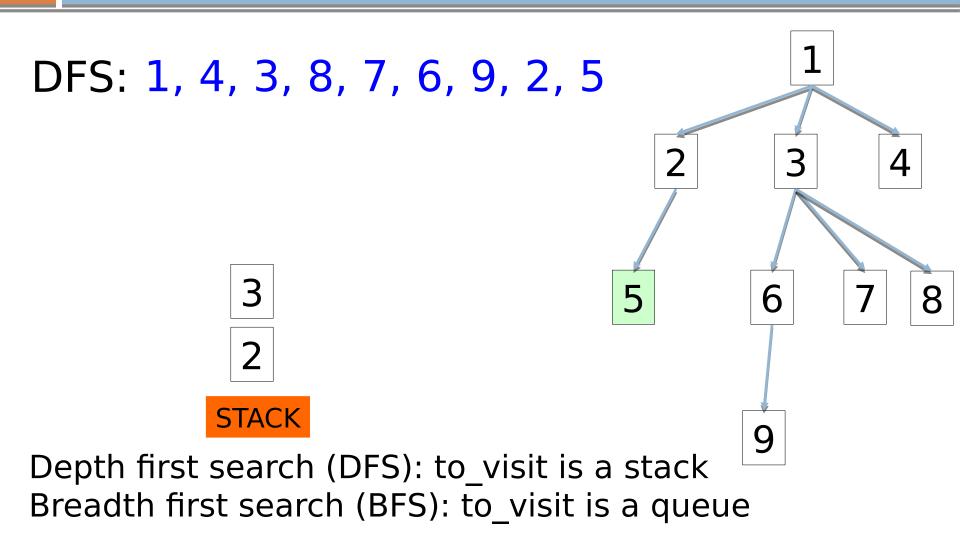

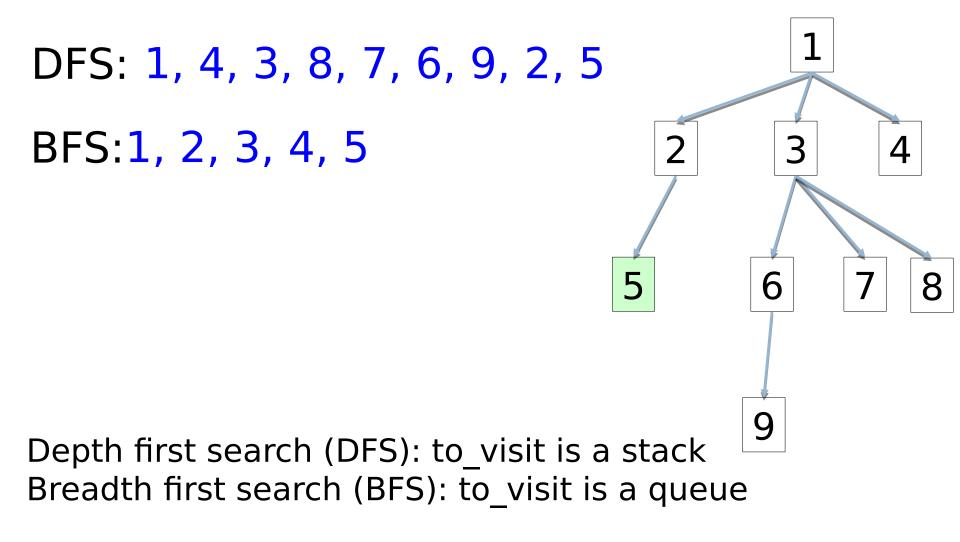

#### Search variants implemented

add the start state to to\_visit

#### Repeat

- take a state off the to\_visit list
- if it's the goal state
  - we're done!
- if it's not the goal state
  - Add all of the successive states to the to\_visit list

```
def dfs(start_state):
    s = Stack()
    return search(start_state, s)
```

```
def bfs(start_state):
    q = Queue()
    return search(start_state, q)
```

```
def search(start_state, to_visit):
    to_visit.add(start_state)
```

```
while not to_visit.is_empty():
    current = to_visit.remove()
```

```
if current.is_goal():
    return current
else:
    for s in current.next_states():
        to visit.add(s)
```

```
return None
```

## What order would this variant visit the states?

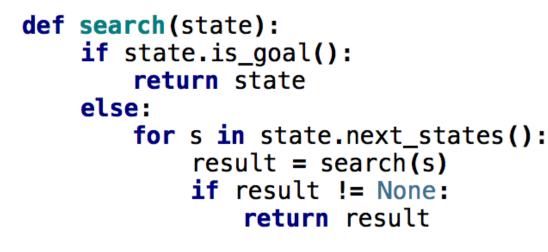

return None

1, 2, 5

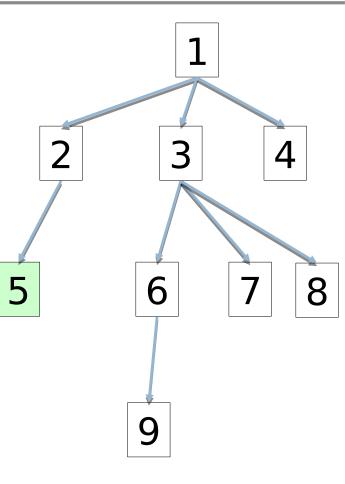

## What order would this variant visit the states?

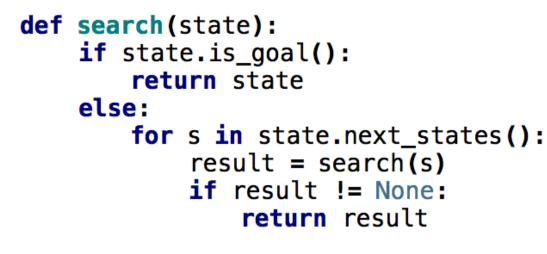

return None

1, 2, 5, 3, 6, 9, 7, 8

What search algorithm is this?

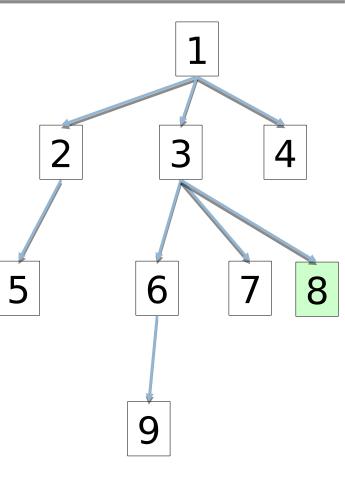

## What order would this variant visit the states?

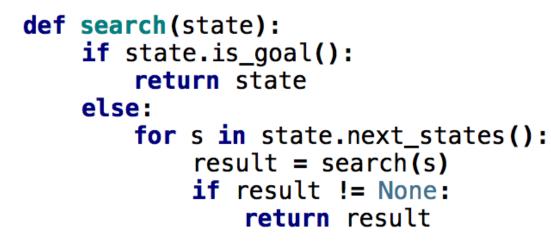

return None

1, 2, 5, 3, 6, 9, 7, 8

#### **DFS!**

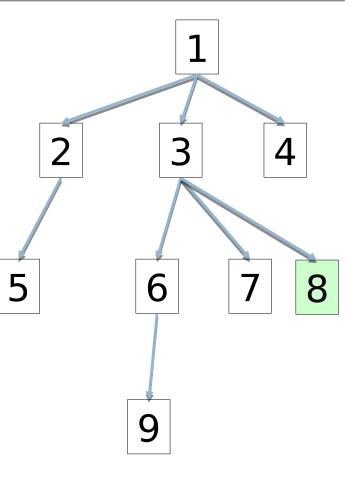